## Assignment 13: Numerical Integration (4.7) Name **Please provide a handwritten response.**

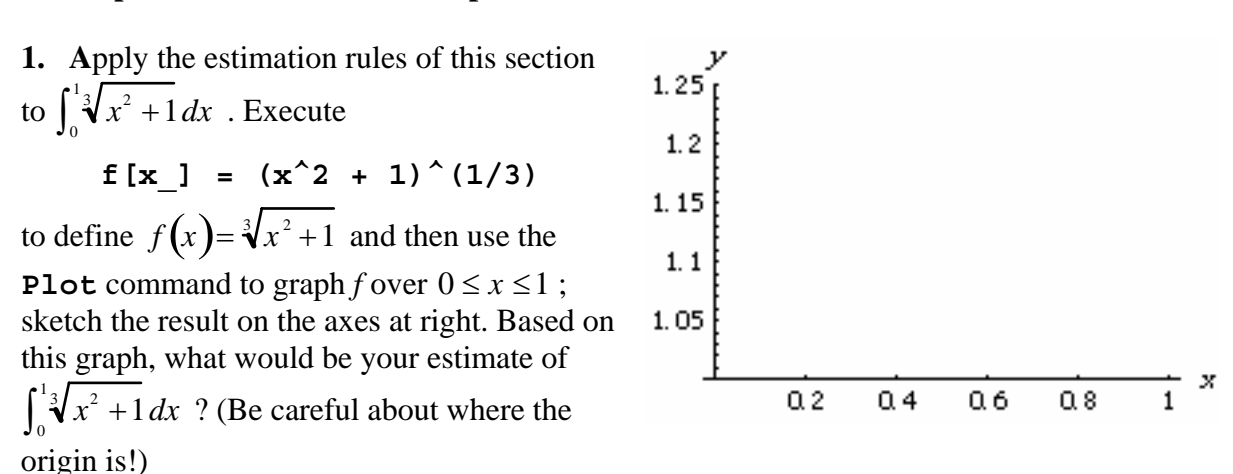

**2a.** To apply the Midpoint Rule to this integral we must first define  $x_i = a + i\Delta x$  just as in the preceding assignment. Execute in order the commands **a = 0.0** , **b = 1** , **n = 10** , **deltax**  = (**b** - **a**)  $\ln \text{and} \mathbf{x}$  [**i**<sub>1</sub>] = **a** + **i**\***deltax**; record below the result for  $x_i$ .

**2b.** The midpoint of each interval  $\left[x_{i-1}, x_i\right]$  is given by  $c_i = \frac{x_{i-1} + x_i}{2}$ ; execute  $c[i] = (x[i - 1] + x[i])/2$ 

and then obtain the Midpoint approximation  $\sum_{i=1}^{n} f(c_i) \Delta x$  by executing *n* ∑

**mr = Sum[f[c[i]]\*deltax, {i, 1, n}]** 

Is this result plausible? Enter it in the table on the next page.

**3.** To calculate the Trapezoid Rule approximation  $\sum_{i=1}^{n} \frac{f(x_{i-1}) + f(x_i)}{2}$ 2  $\sum_{i=1}^{n} \frac{f(x_{i-1}) + f(x_i)}{2} \Delta x$ , execute *i* =1

 $tr = Sum[((f[x[i - 1]) + f[x[i]])/2)*delta]$ and enter the result in the table.

**4.** According to the formula in Exercise 52, we can execute **tr/3 + 2mr/3** to calculate the Simpson's Rule approximation. Enter the result in the table.

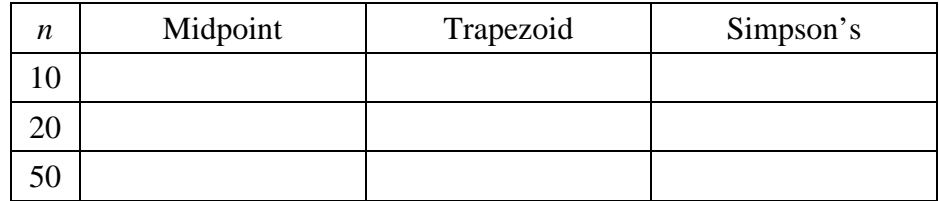

**5.** Execute **Clear[a, b, n, deltax, x, mr, tr]** , replace **n = 10** with **n = 20** and re–execute all of the commands in Questions **2a**–**4** in order. Enter the results in the table. Which of the three approximations did not change when *n* was increased? Why?

**6.** Repeat Question **5** but with **n = 50** instead, and enter the results in the table. Are the three approximations drawing closer together as *n* increases?

**7.** As Remark 7.3 suggests, *Mathematica* has a sophisticated command called **NIntegrate** that accurately calculates difficult definite integrals like the one we are studying. Execute the command

```
NIntegrate[f[x], {x, 0, 1}]
```
and record the result below. Based on this, which of the three approximation methods applied above was most accurate?

**8a.** You can almost always take the results of **NIntegrate** to be completely accurate. However, there are some unusual situations that cause trouble even for **NIntegrate** . Execute

$$
g[x_1 = \sin(1/x)]
$$

to define  $g(x) = \sin \frac{1}{x}$ and then use the **Plot** command to draw the graph of  $g$  over  $\left[0,1\right]$ , and sketch the result (as best you can!) on the axes at right.

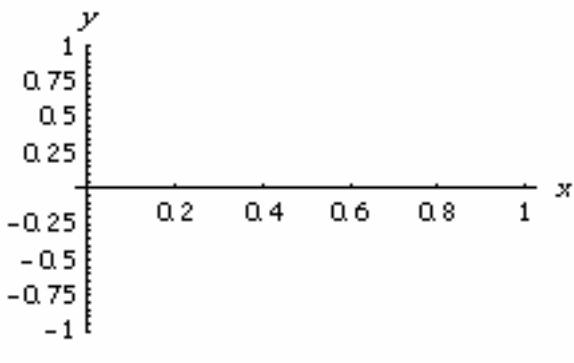

**8b.** Execute **NIntegrate [g[x],**  $\{x, .001, 1\}$ **] to calculate**  $\int_{0.001}^{1} g(x) dx$  **and describe** what happens below. Do you think the numerical result given is trustworthy?